## NST PB Weapon Pack 33 Full Version 32 Activator .zip Software

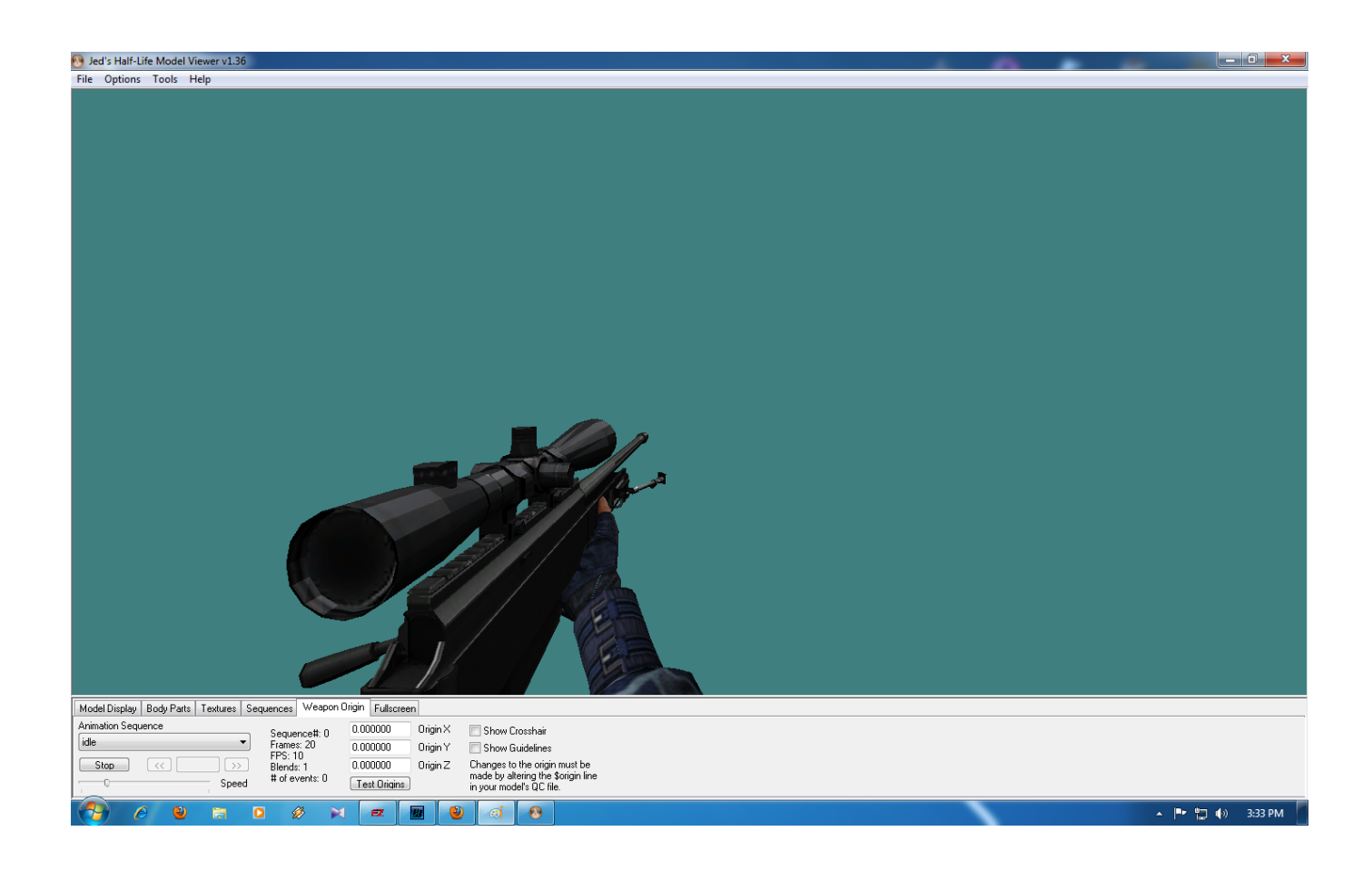

**DOWNLOAD:** <https://byltly.com/2imuib>

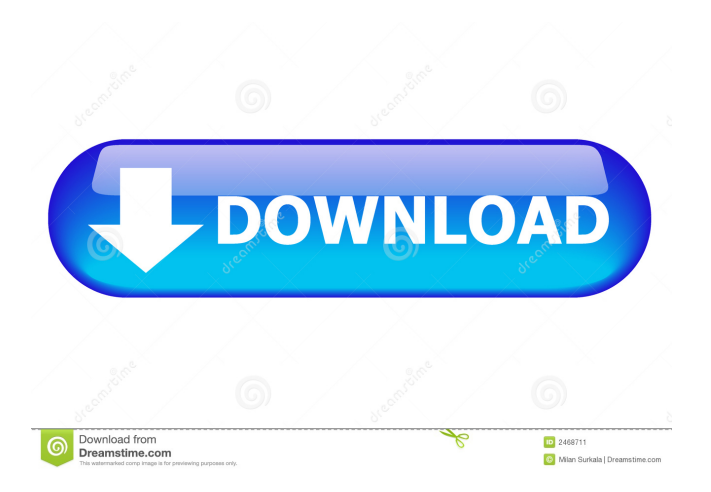

 One of the more popular, and possibly most useful, user-made weapon packs. See also List of Ender's Game characters Category:Ender's Game characters Category:Fictional soldiers Category:Fictional characters introduced in 1985 Category:Fictional commanders Category:Fictional military captains Category:Fictional lieutenants Category:Militaries in children's literatureQ: Getting the first and last hours of the week For the purposes of a booking system, I need to get the first and last hours of the week. I know that there is an NSDate class for finding a specific day, but is there a way to find the first and last hours of the week? I was considering creating a week starting on Monday, and then set the starting time on Sunday. However, this won't work if the user selects a non-Monday start date, and won't always give the correct first and last hour. I was also considering creating a Calendar instance and the identifying the first and last week of the month, but again, this wouldn't be a reliable solution. A: I was able to solve this by combining the approach in the first two answers with what I had already. This works by finding the start of the month using NSCalendar's firstDateOfMonth: method, and then calculating the week using this information. NSCalendar \*calendar = [[NSCalendar alloc] initWithCalendarIdentifier:NSGregorianCalendar]; NSDate \*firstDayOfMonth = [calendar firstDateOfMonth]; NSRange startOfMonth = [calendar rangeOfUnit:NSWeekCalendarUnit startDate:firstDayOfMonth options:0 range:NSMakeRange(0, [firstDayOfMonth timeIntervalSince1970])]; NSRange startOfWeek = [[calendar firstWeekdayOrdered] rangeOfUnit:NSWeekCalendarUnit startDate:firstDayOfMonth options:0 range:NSMakeRange(0, startOfMonth.location)]; NSRange endOfWeek = [calendar rangeOfUnit:NSWeekCalendarUnit startDate:firstDayOfMonth options:0 range:NSMakeRange(startOfWeek.location + startOfWeek.length, [firstDayOfMonth timeIntervalSince1970])]; NSRange endOfMonth = [cal 82157476af

> [Reason 10 10.2.2 Crack with Keygen For Win Mac](http://healthrettu.yolasite.com/resources/Reason-10-1022-Crack-with-Keygen-For-Win-Mac.pdf) [dalada hevisi mp3 free download](http://tiopromaf.yolasite.com/resources/dalada-hevisi-mp3-free-download.pdf) [Palette Cad 8](http://subspembfleab.yolasite.com/resources/Palette-Cad-8.pdf)